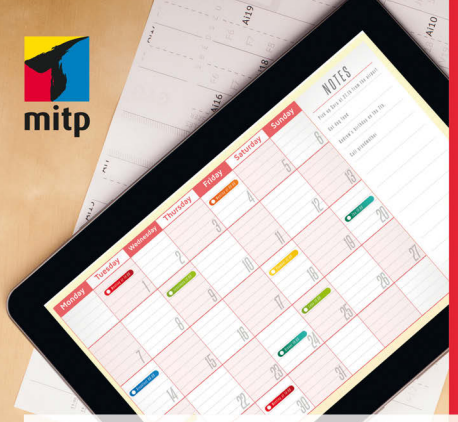

Jochen Hegele **Markus Hegele** 

## **Effizient arbeiten mit Google Tools**

Produktivität steigern und **Kommunikation verbessern** 

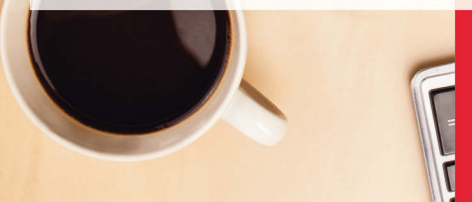

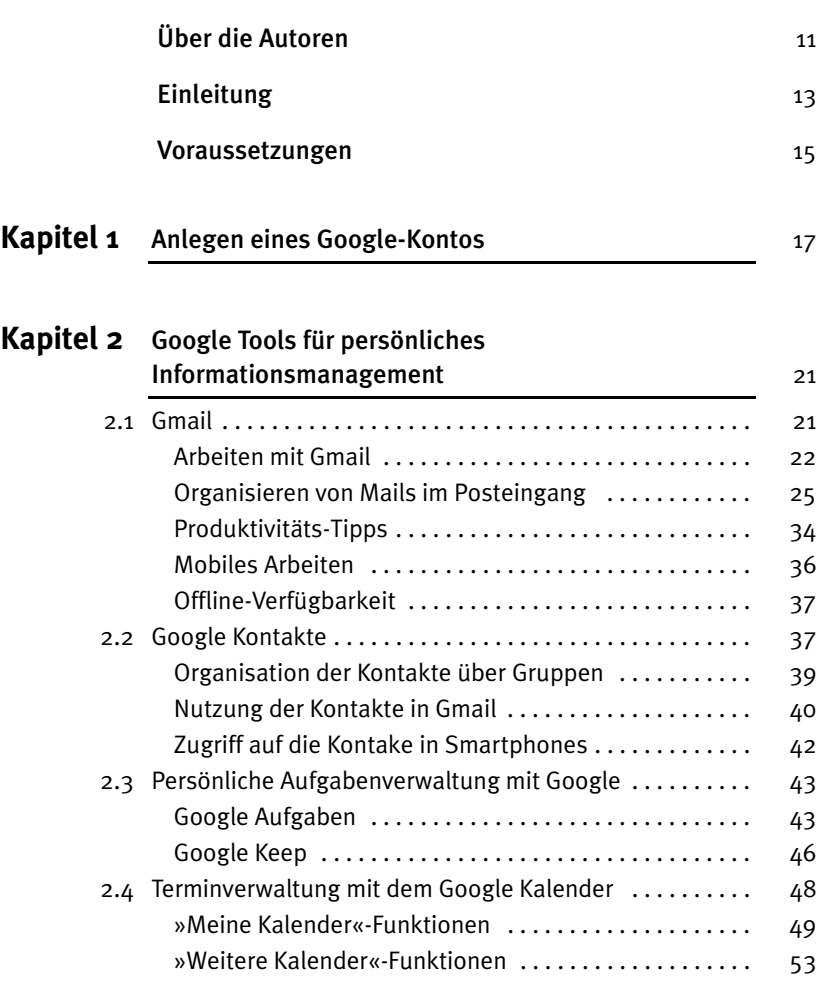

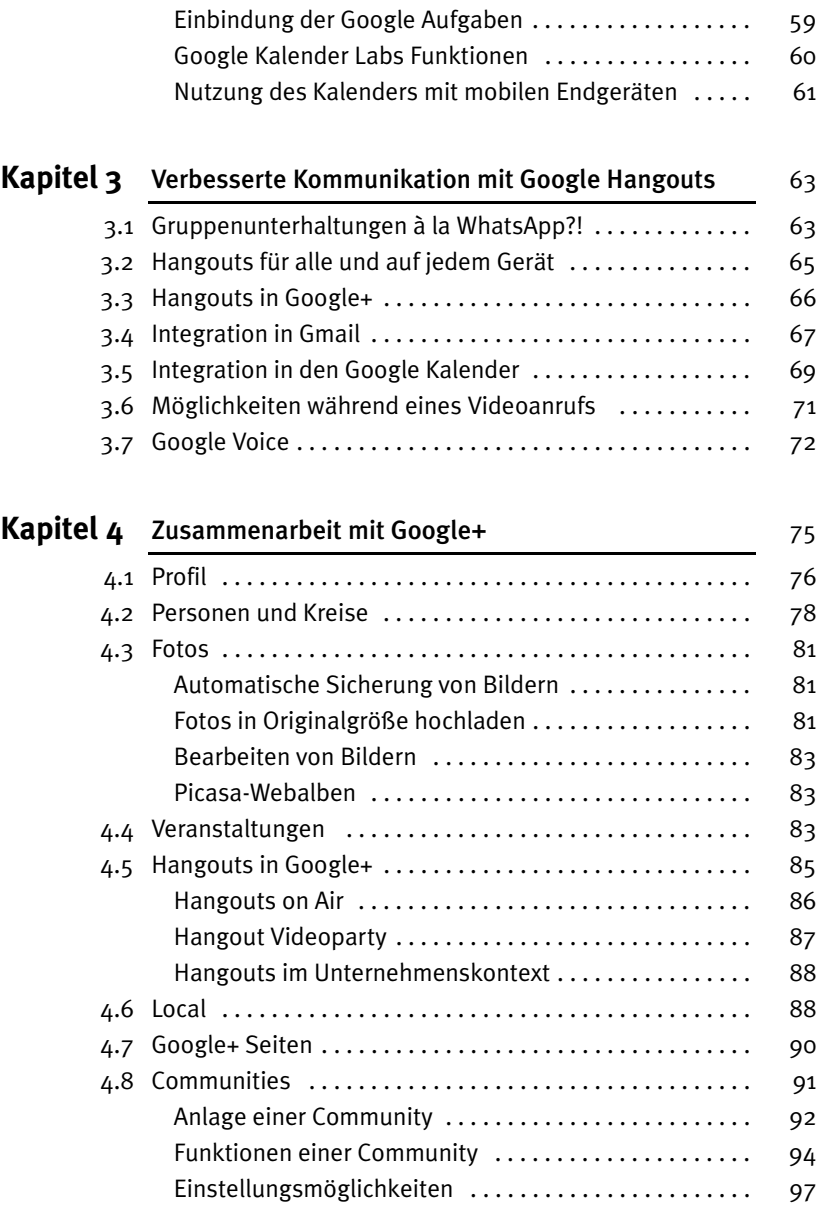

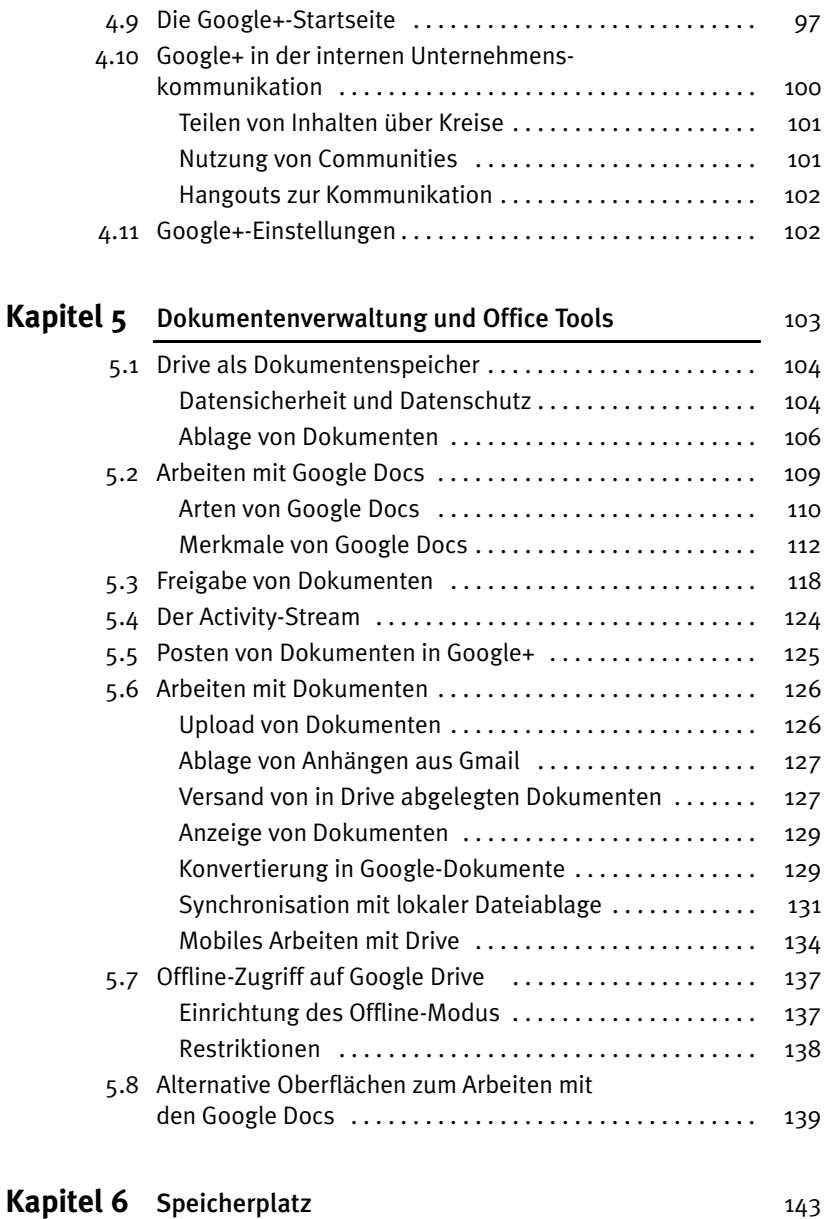

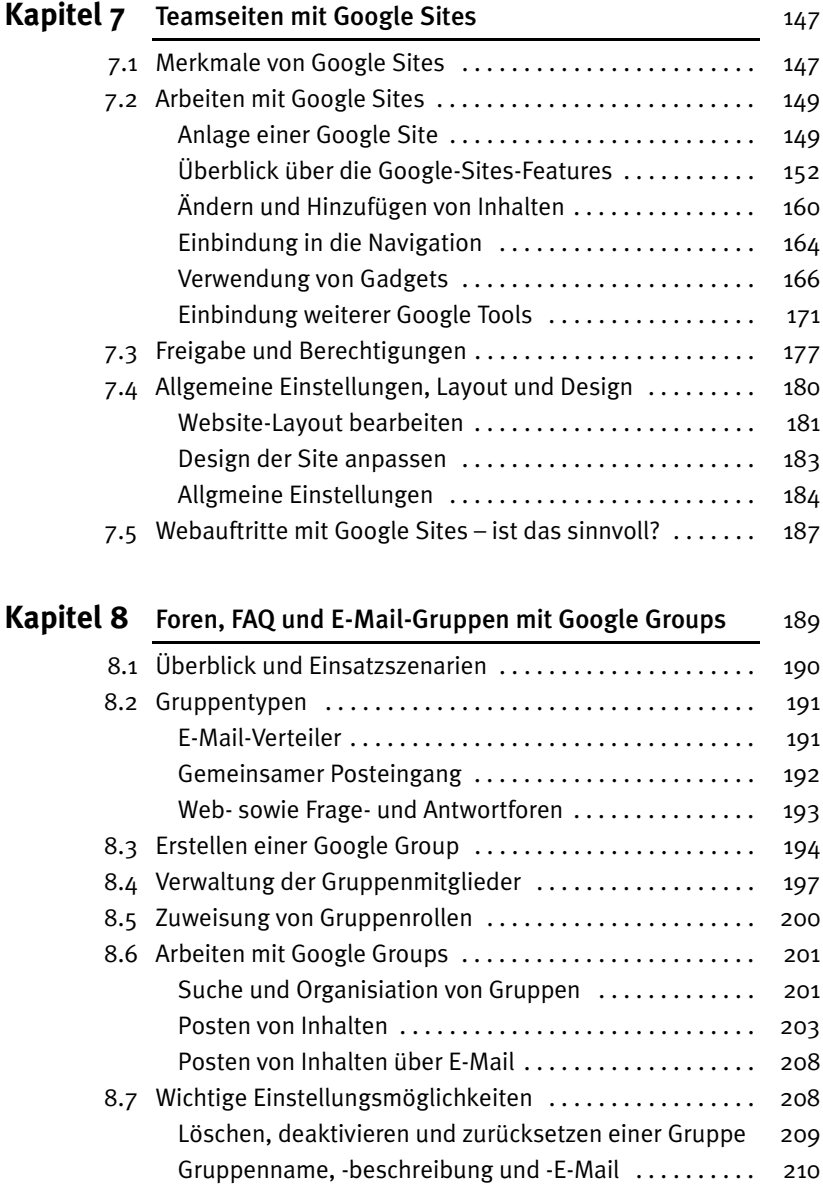

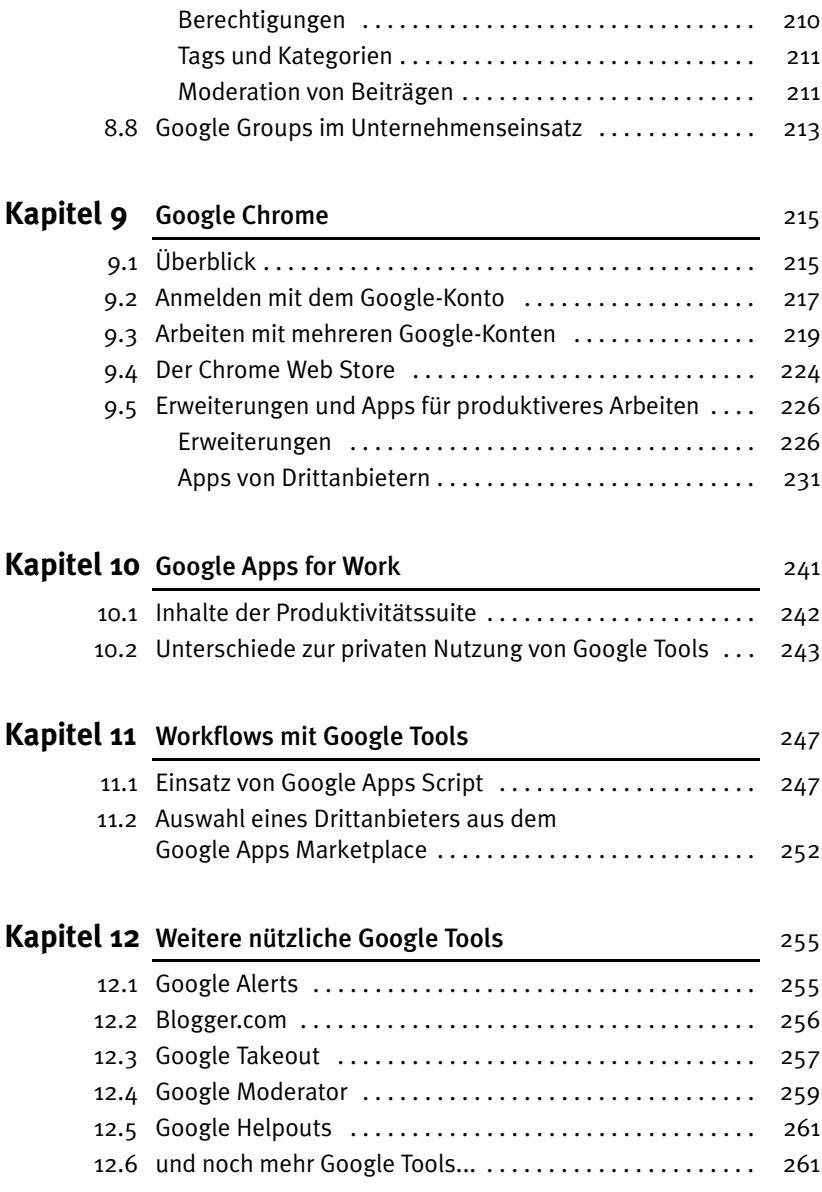

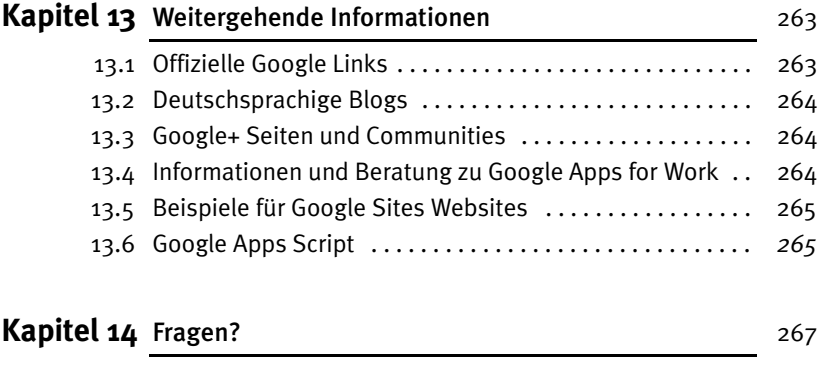

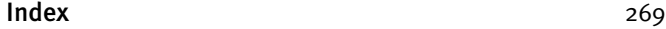